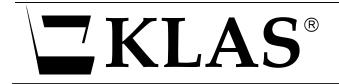

# KLAS IRC Symposium and Administrator Training

October 29-30, 9 AM - 4 PM

# Tuesday, October 29, Morning:

# Introduction to Symposium

# WebOpac vs Web-based Ordering

- Benefits of Webopac
- Benefits of Web-based Ordering
- Potential / requested updates

# Catalog

- Improving catalog to help teachers / requestors
- Getting new APH products into the system efficiently

# Acquisitions

- Creation of purchase orders
- Tracking production of materials
- Issues with Receiving

## Reports

- Running reports in KLAS
- Saving reports
- Extracting data from KLAS using Excel
- Report formats
- Helpful / Needed reports

•

#### October 29 - Afternoon:

## **APH Census options**

- Current Email process
  - Generating forms
  - o Emailing
  - Noting return of forms
  - Completing of form processing
- Online Census process
  - Set up of permissions
  - Review / correction of records
  - Submission of waiver request
  - Finalization of census entry
- Submission to APH
  - Extraction of file
  - Upload to APH
  - Corrections and upload of those to KLAS

## Wednesday, October 30 - Morning:

#### **Control Files**

- Discussion of important control files and their effect on your system
- Setting up defaults for Materials Requests and Acquisitions
- Patron Roles and Relationships, and their effect on Circulation Patterns
- Cross references for action codes

#### **Cross References**

- Mat Request Action emails
- Relationships and patron roles
- Customize printing output

#### **Circulation Policy**

• Create and adjust rules for circulation of various media, and to various patron types

## WebOPAC Setup and Configuration

- Control files for WebOPAC
- Filters for display information
- Additional options

#### October 30 - Afternoon:

#### **IRC Development Wish List**

• Discussion of features in various modules that would make life easier for you.

#### **Review of Maintenance Files**

- Block Maintenance setting up blocks to circulation
- Code Maintenance adding and adjusting codes in the system
- Library Maintenance keeping the library record current
- Heading Maintenance administer and manage the four types of headings records
- Filter Maintenance adjusting displays and cataloguing rules
- Shelf Maintenance creating and maintaining shelves, both temp and permanent
- Period Maintenance creating and maintaining statistical periods
- Charge Policy Maintenance how to set up and maintain charges
- Stop Words Maintenance listing words that searches should ignore
- Sequence Maintenance automatically numbering patrons and titles

#### **Users & User Permissions**

- Adding, changing, disabling and enabling users
- Adjusting user permissions for an individual user